#### ПРОТОКОЛ

### проведения проверки (тестирования) модели контрольно-кассовой техники и (или) технических средств оператора фискальных данных (соискателя на обработку фискальных данных) на соответствие требования законодательства Российской Федерации о применении контрольно-кассовой техники

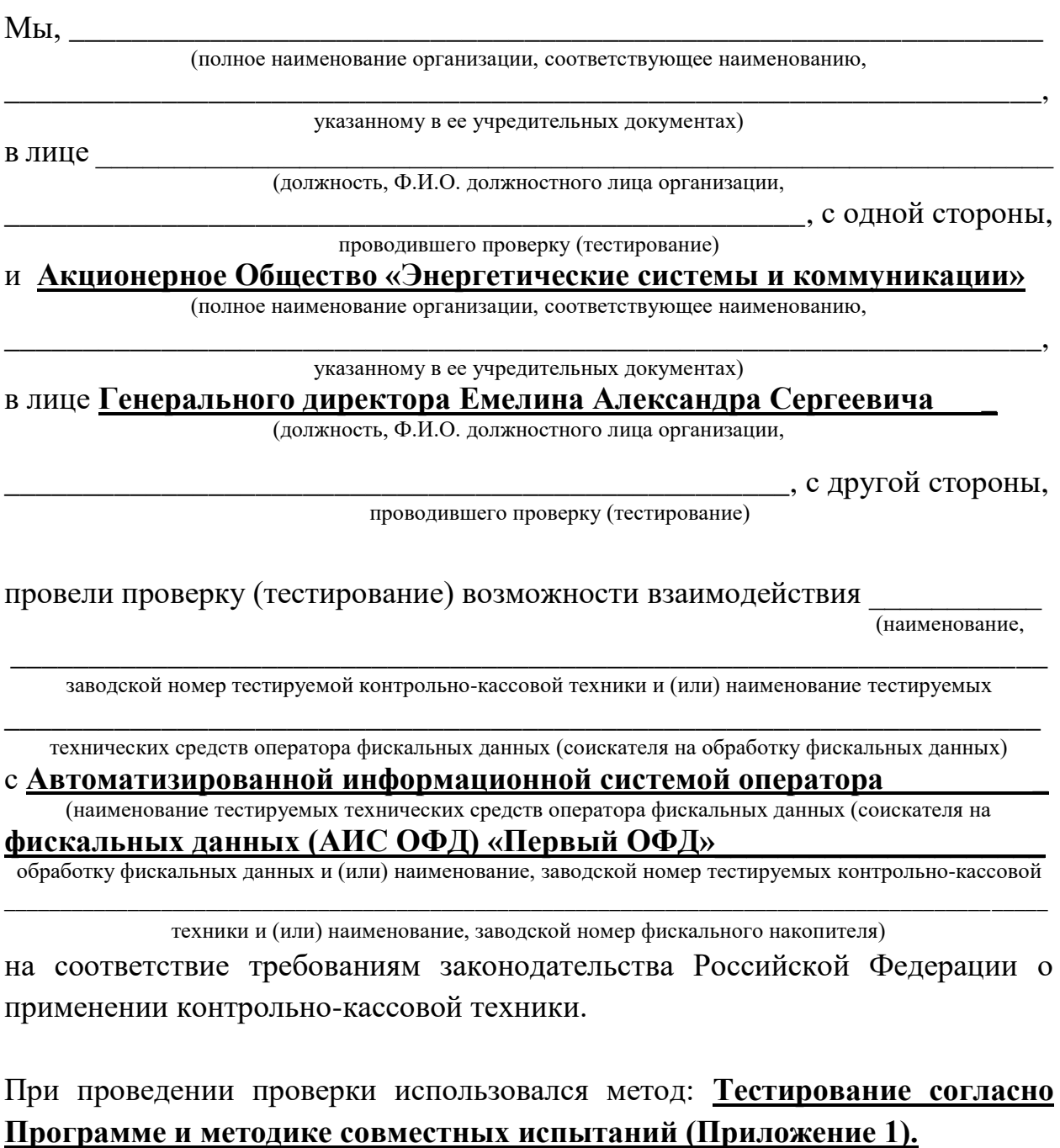

В ходе проведения проверки (тестирования) было подтверждено:

1) осуществление обработки фискальных данных в режиме реального времени;

2) обеспечение приема от тестируемой контрольно-кассовой техники фискальных документов, сформированных с использованием тестируемого фискального накопителя;

3) обеспечение направления в тестируемую контрольно-кассовую технику подтверждение оператора, защищенного фискальным признаком подтверждения и содержащего установленные сведения о получении фискального документа

4) обеспечение исполнения протоколов информационного обмена между:

а) тестируемыми фискальным накопителем и контрольно-кассовой техникой;

б) тестируемыми контрольно-кассовой техникой и техническими средствами оператора фискальных данных (соискателя на обработку фискальных данных);

в) тестируемыми техническими средствами оператора фискальных данных (соискателя на обработку фискальных данных) и автоматизированной системой налоговых органов;

5) расшифровка фискального документа перед проверкой достоверности фискального признака сообщения (при получении фискального документа в зашифрованном виде);

6) информирование пользователя об отсутствии подтверждения оператора переданного фискального документа в налоговые органы в электронной форме через оператора фискальных данных (соискателя на обработку фискальных данных);

7) информирование пользователя о неисправностях в работе контрольнокассовой техники.

Также в ходе проведения проверки (тестирования) было подтверждено следующее: **совместное взаимодействие тестируемых технических средств проходило в штатном режиме, в результате тестирования проблем и отклонений не выявлено.**

Выводы и предложения по результатам проведения проверки (тестирования): **Совместная работа технических средств в составе** 

**\_\_\_\_\_\_\_\_\_\_\_\_\_\_\_\_\_\_\_\_\_\_\_\_\_\_\_\_\_\_\_\_\_\_\_\_\_\_\_\_\_\_\_\_\_\_\_\_\_\_\_\_\_\_\_\_\_\_\_\_\_\_\_\_\_\_**

## **фискальных данных (АИС ОФД) «Первый ОФД»**

соответствует требованиям законодательства Российской Федерации о применении контрольно-кассовой техники.

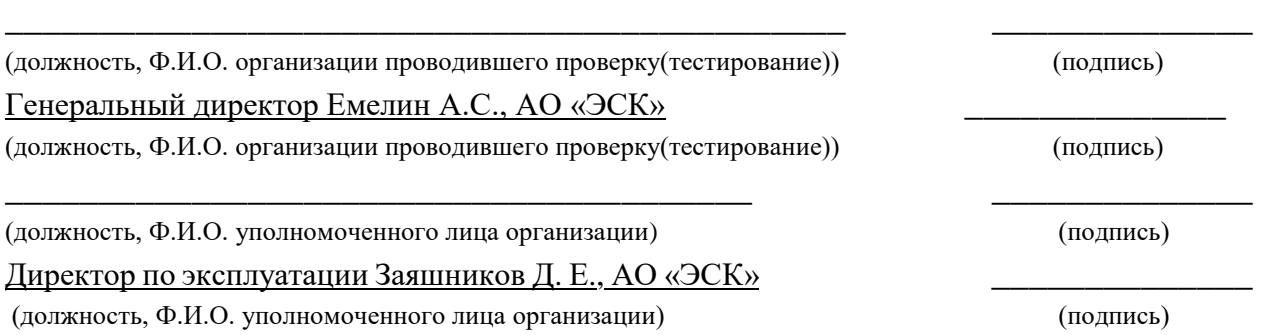

Программа и методика совместных испытаний контрольно-кассовой техники и технических средств оператора фискальных данных

Перечень тестов для испытаний совместной работы контрольно-кассовой техники и технических средств оператора фискальных данных.

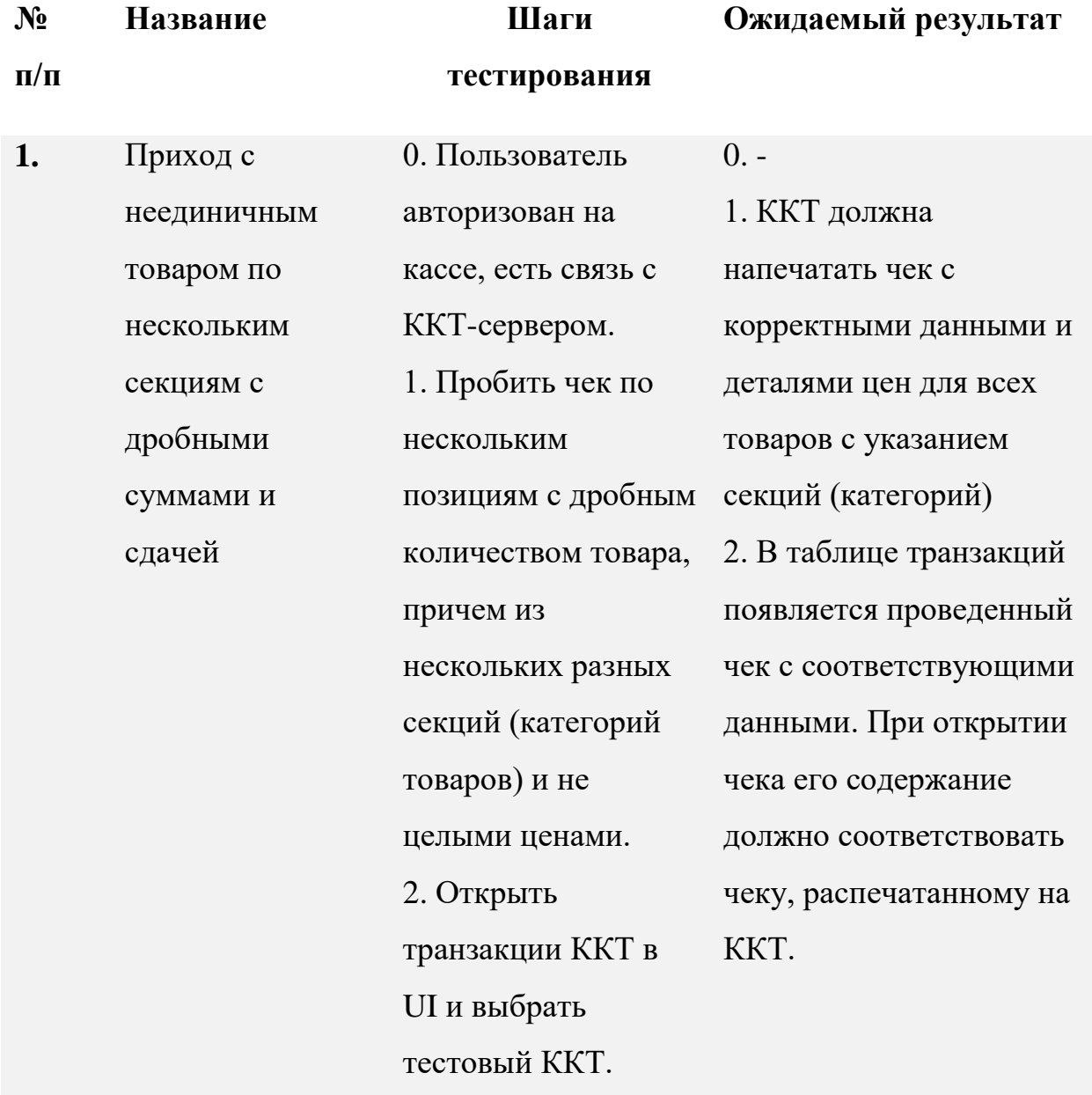

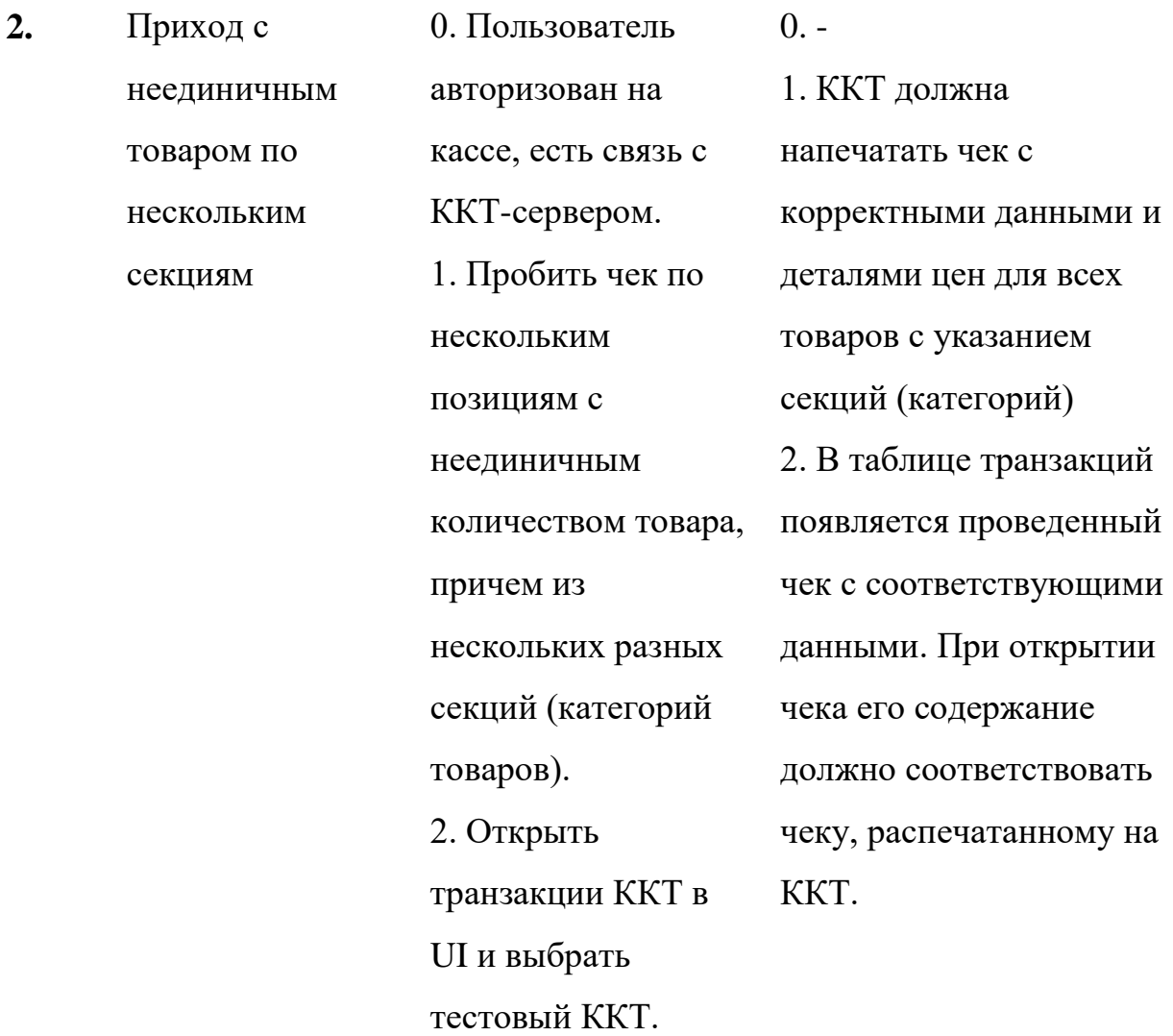

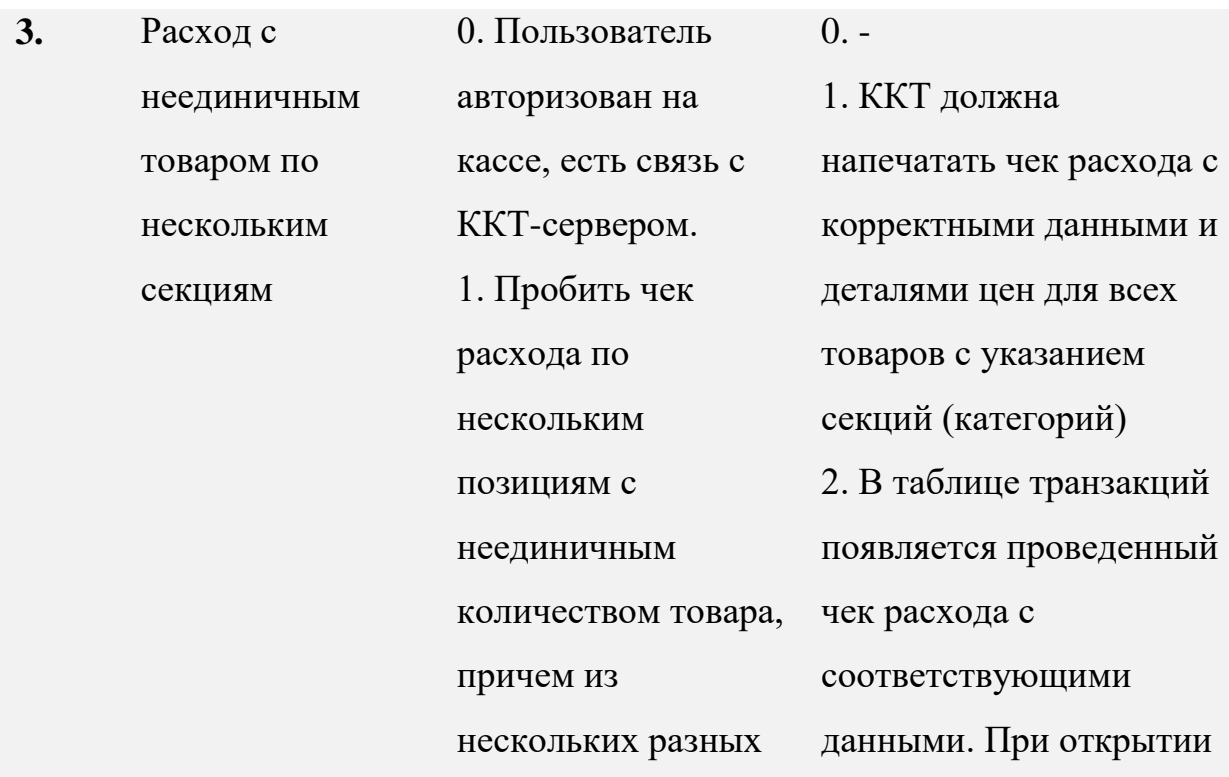

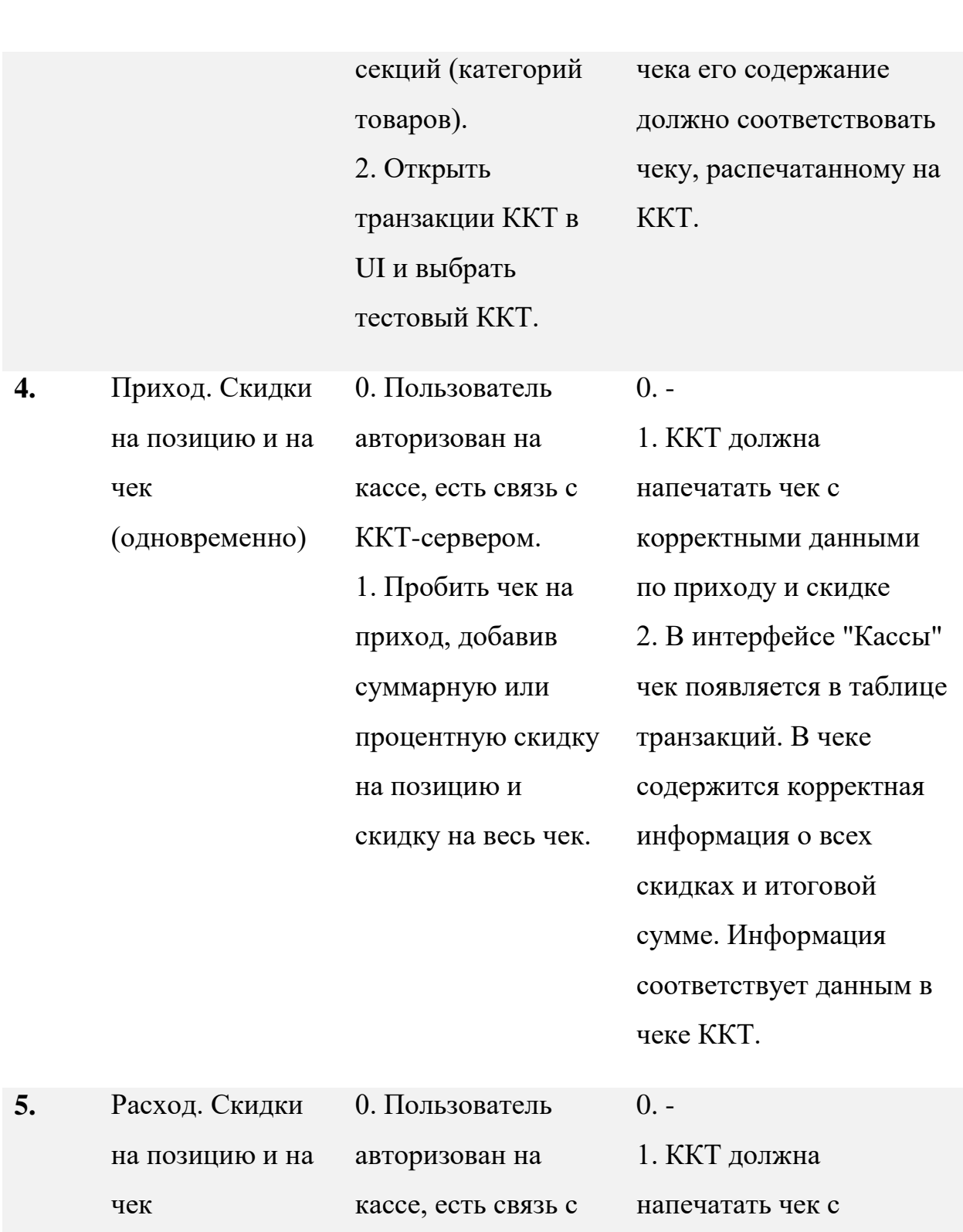

ККТ-сервером.

1. Пробить чек на

корректными данными

2. В интерфейсе "Кассы"

чек появляется в таблице

содержится корректная

по расходу и скидке

транзакций. В чеке

расход, добавив

суммарную или

на позицию и

процентную скидку

(одновременно)

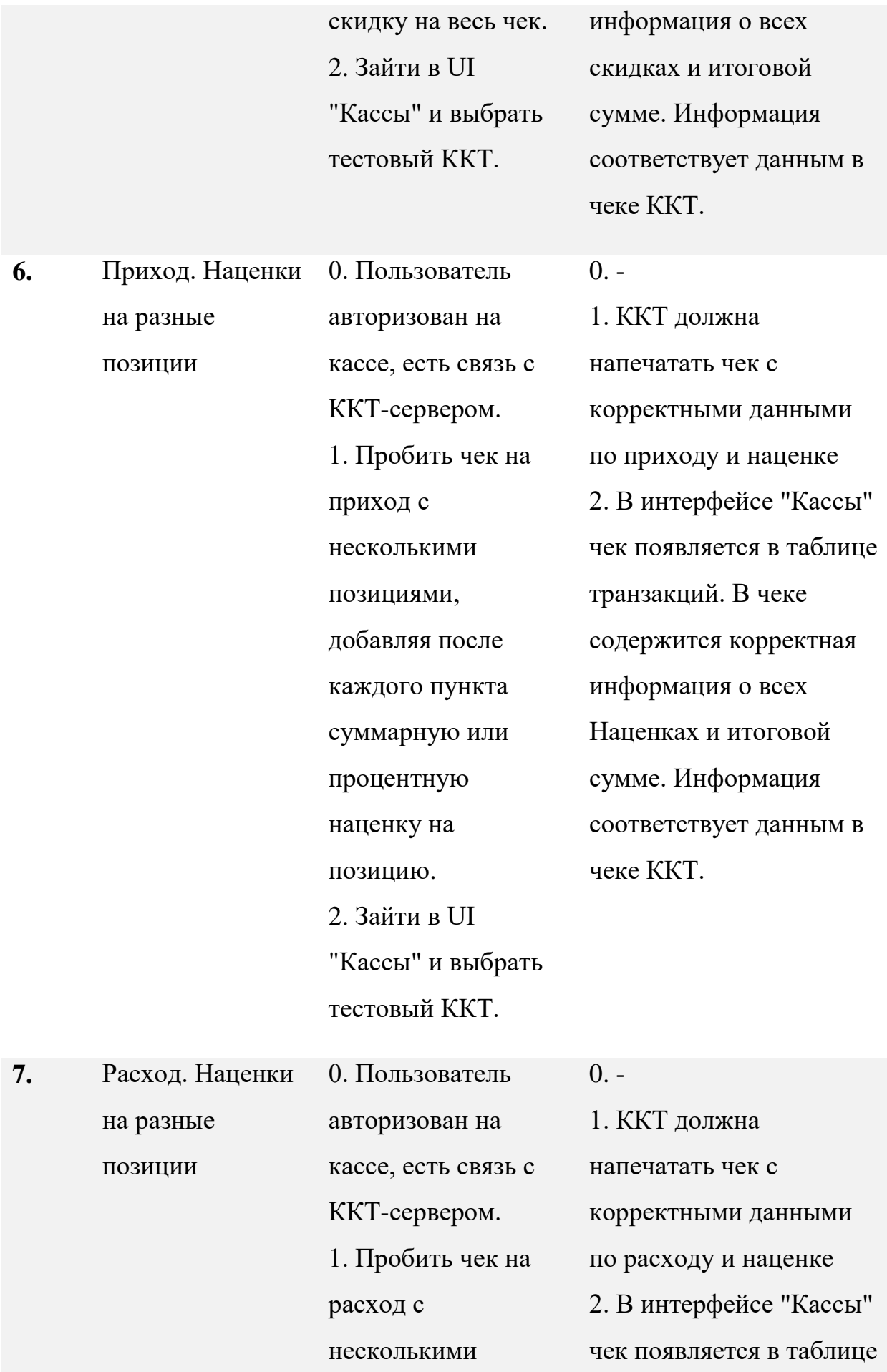

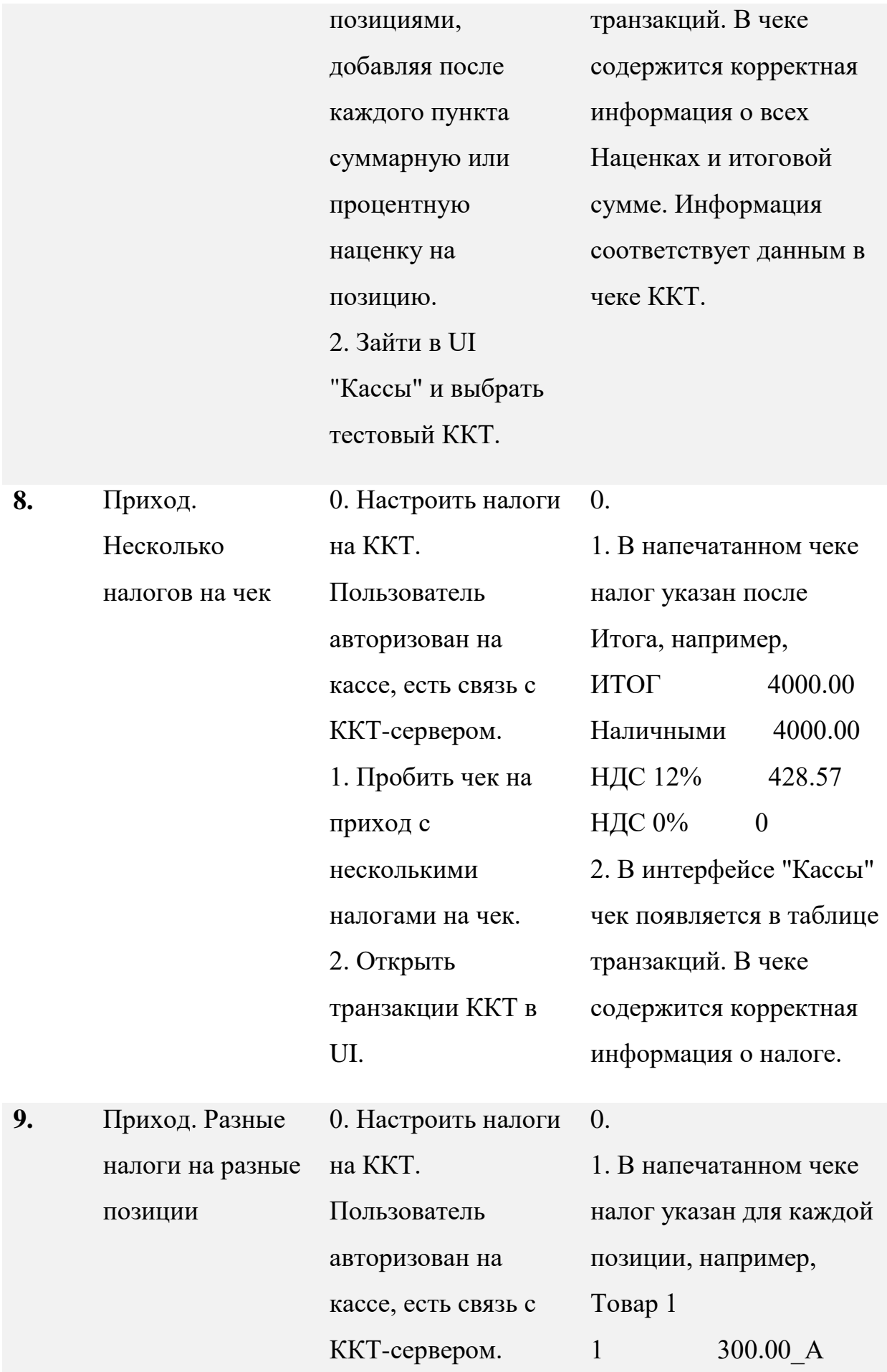

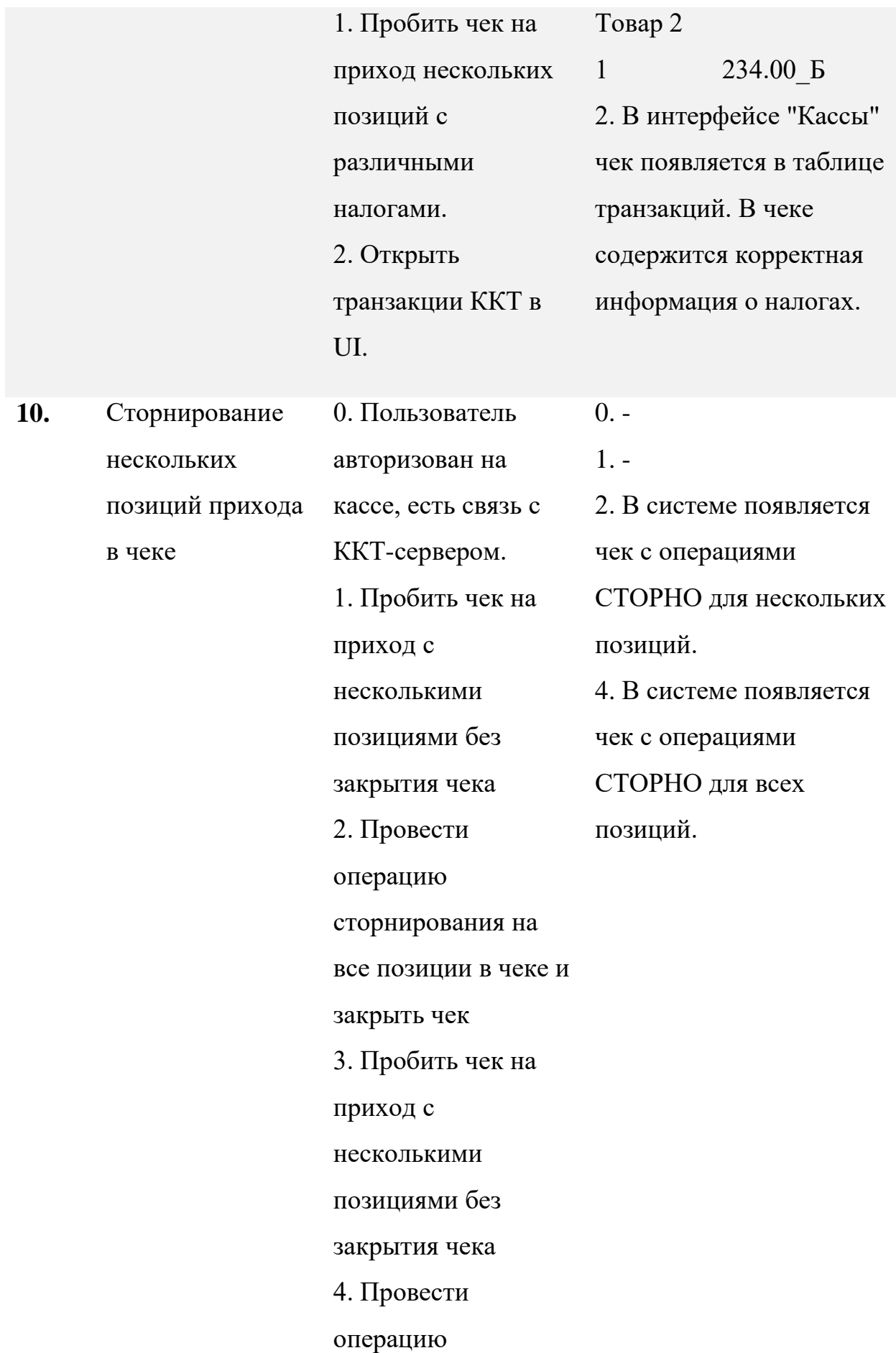

# сторнирования

## нескольких позиции

### в чеке и закрыть чек

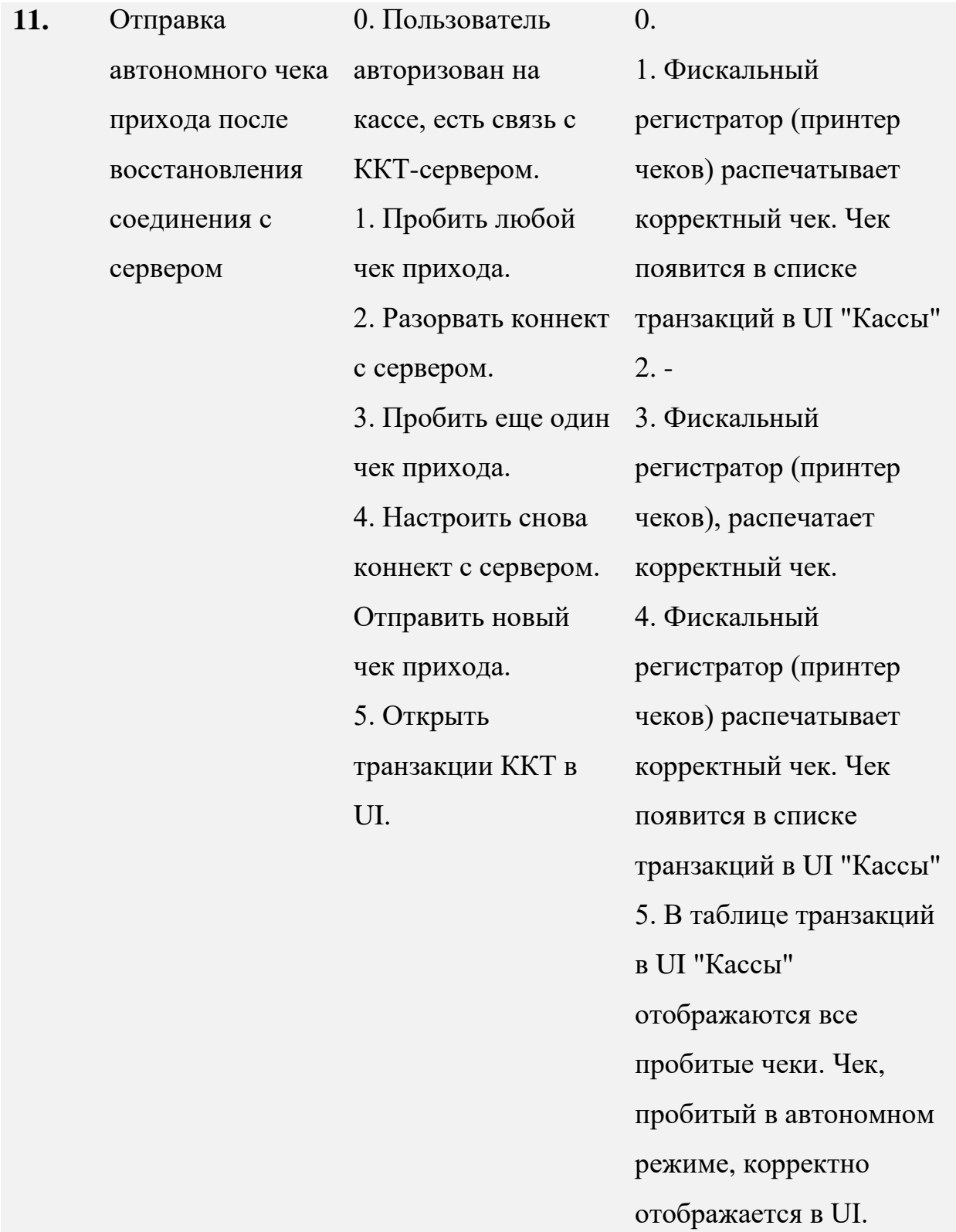